**Informatics for Integrating Biology and the Bedside**

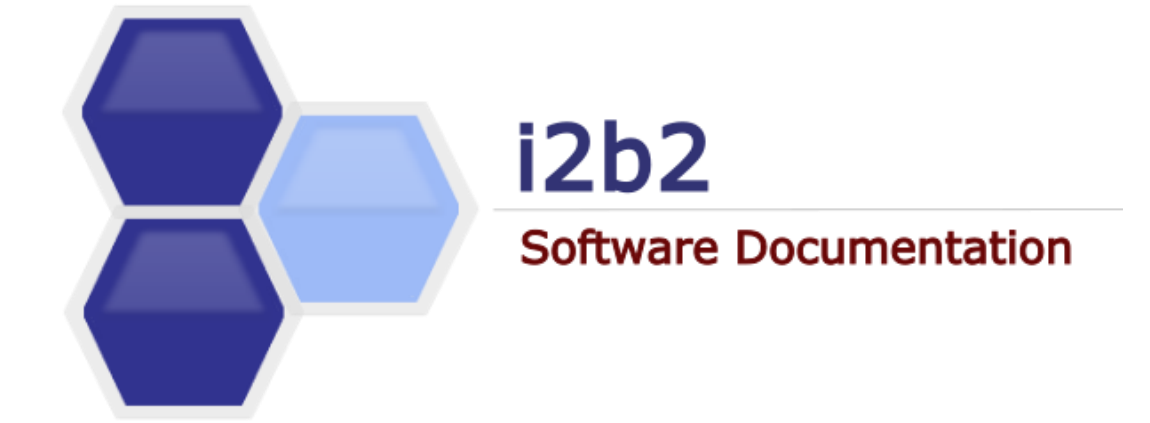

# **i2b2 Software Architecture** Ontology Management (ONT) Cell

*Document Version: 1.7.00-004 i2b2 Software Version: 1.7.00*

# **TABLE OF CONTENTS**

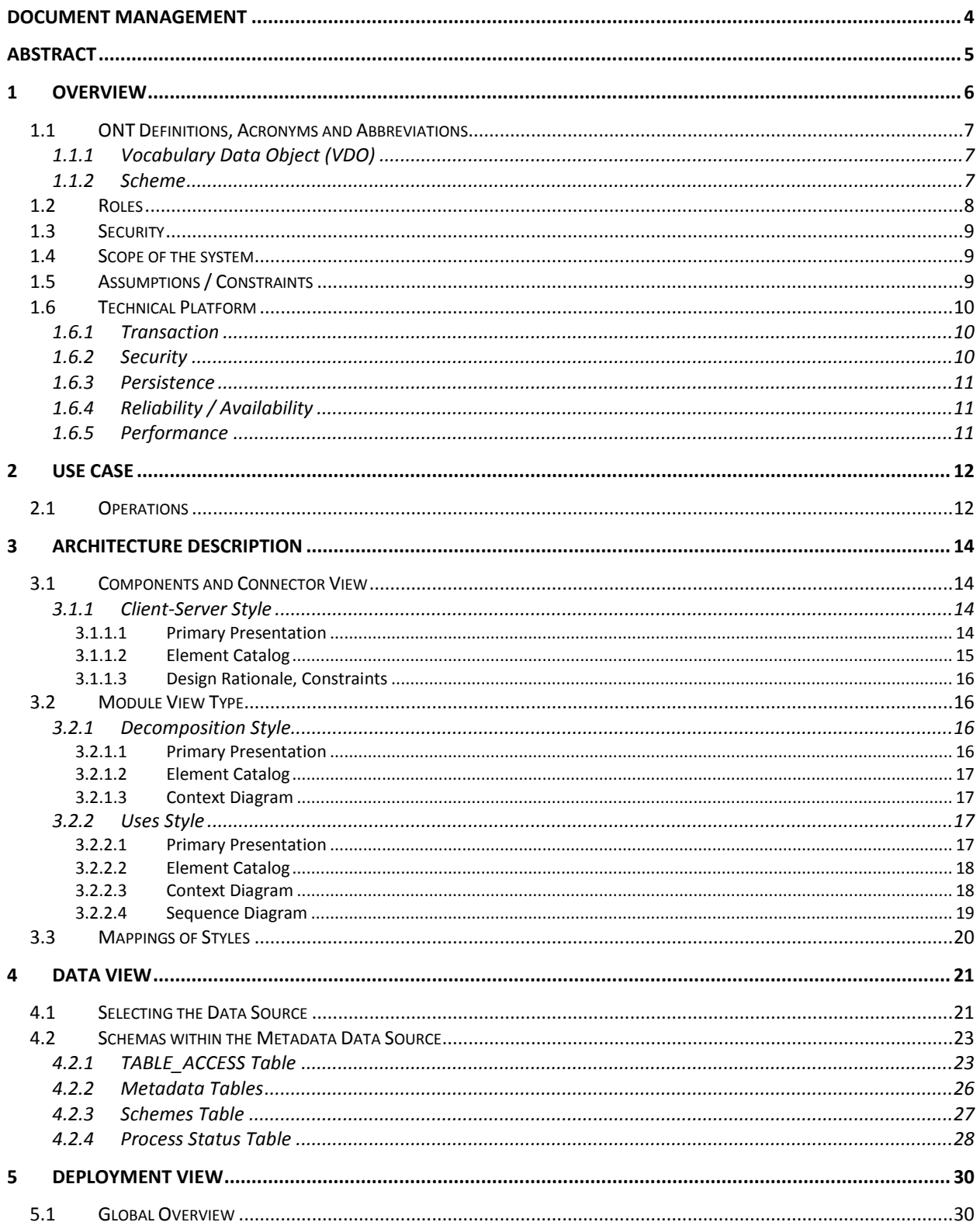

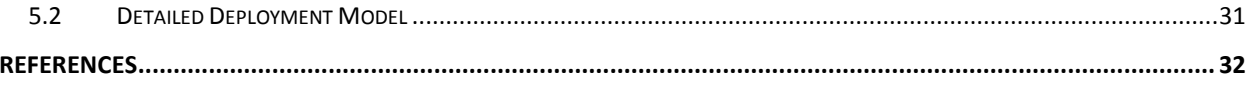

# <span id="page-3-0"></span>**DOCUMENT MANAGEMENT**

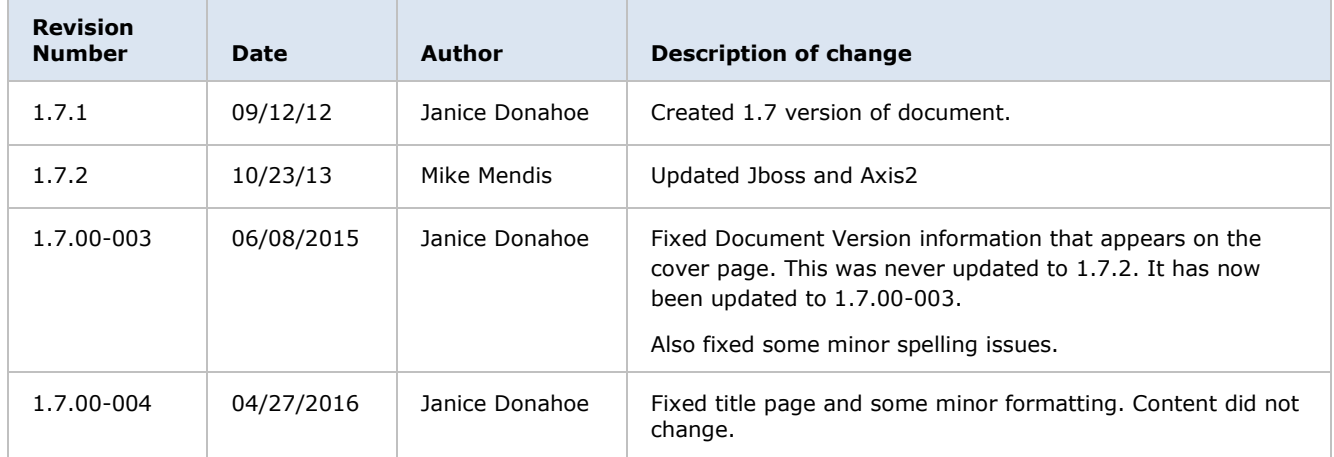

# <span id="page-4-0"></span>**ABSTRACT**

This is a software architecture document for the **Ontology Management (ONT) cell**. It identifies and explains the important architectural elements. This document will serve the needs of stake holders to understand the system concepts and give a brief summary of the use of the ONT message format.

# <span id="page-5-0"></span>**1 OVERVIEW**

The Ontology Management cell (ONT) is an i2b2 Hive core cell. This cell manages i2b2 vocabulary definitions and contains concepts and information about relationships between concepts for the entire hive. It is accessed by other cells to give semantic meaning to data.

Vocabularies in the ONT cell are organized in hierarchical structures that represent the relationship between terms. The top levels in the hierarchy are called the "*parents*" or "*roots*" with the lower levels being their "*children*". Elements occurring on the same level are known as "*siblings*". A level in a hierarchy is sometimes referred to as a "*node*" and a group of related data is called a "*category*".

A category is defined as a set of data for which there is a common rule or rules for querying against the *Clinical Research Chart (CRC)*. A category is usually represented visually as a table of terms. An example of a category is the "Diagnoses" category show in the diagram below, which consists of a table of diagnostic terms and uses a single rule to build all diagnostic queries.

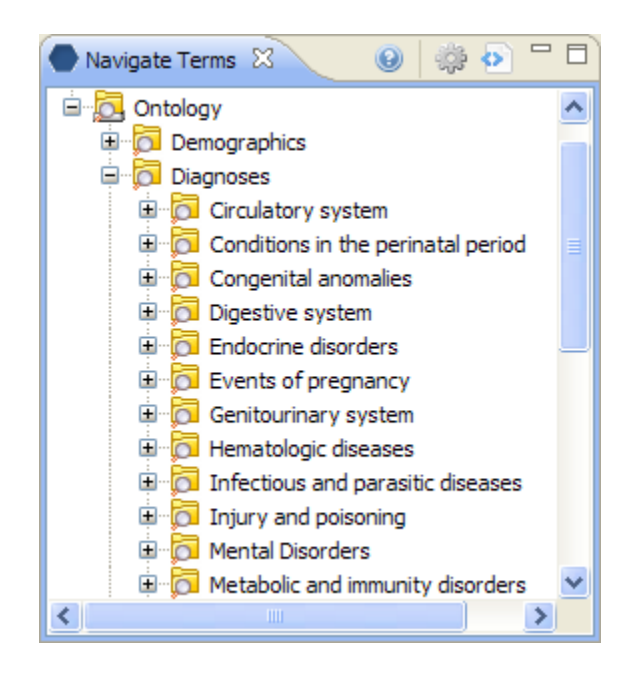

Vocabularies in the ONT cell may originate as code from different sources. The ONT cell distinguishes these codes from on another by pre-pending a unique prefix to each code. Each distinct vocabulary and their associated codes are called a *scheme*.

In release 1.6.00, we added **modifiers** to the ONT cell vocabulary. A modifier may be used to extend the meaning of a concept. As example of modifiers is shown below:

The concept "Smoker" has three modifiers that may be applied to it:

- 1. Heavy
- 2. Light
- 3. Moderate

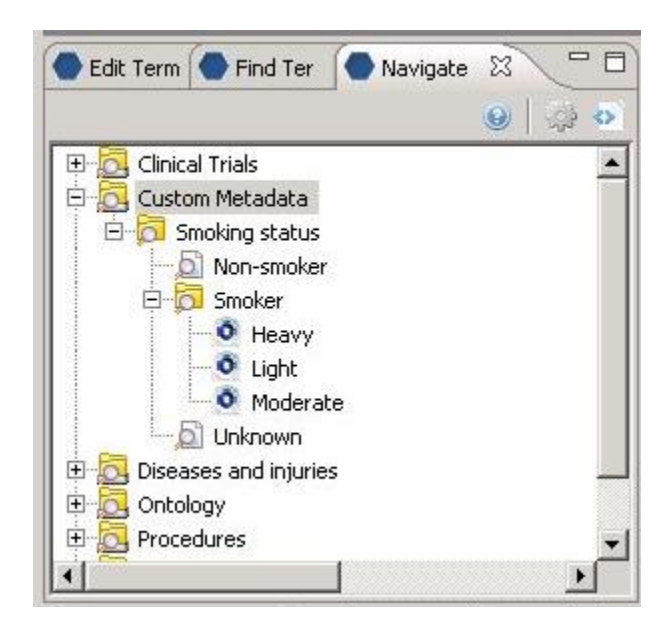

# <span id="page-6-0"></span>**1.1 ONT Definitions, Acronyms and Abbreviations**

# <span id="page-6-1"></span>**1.1.1 Vocabulary Data Object (VDO)**

This object holds vocabulary definitions and information about the relationships between concepts.

# <span id="page-6-2"></span>**1.1.2 Scheme**

Each distinct vocabulary and their associated codes are called a scheme. A distinction is made between codes from different sources by pre-pending a unique prefix to each code.

# <span id="page-7-0"></span>**1.2 Roles**

When and how data is presented to a user is based on their user roles, which are specified in the PM Cell. Each user will have at least two roles per user\_id and product\_id combination. These two roles can be further defined as a *Data Protection role* and a *Hive Management role*.

The data protection role establishes the detail of data the user can see while the hive management role defines the level of functionality the user has in a project. The following tables summarize the roles in a hierarchical order of least to most access.

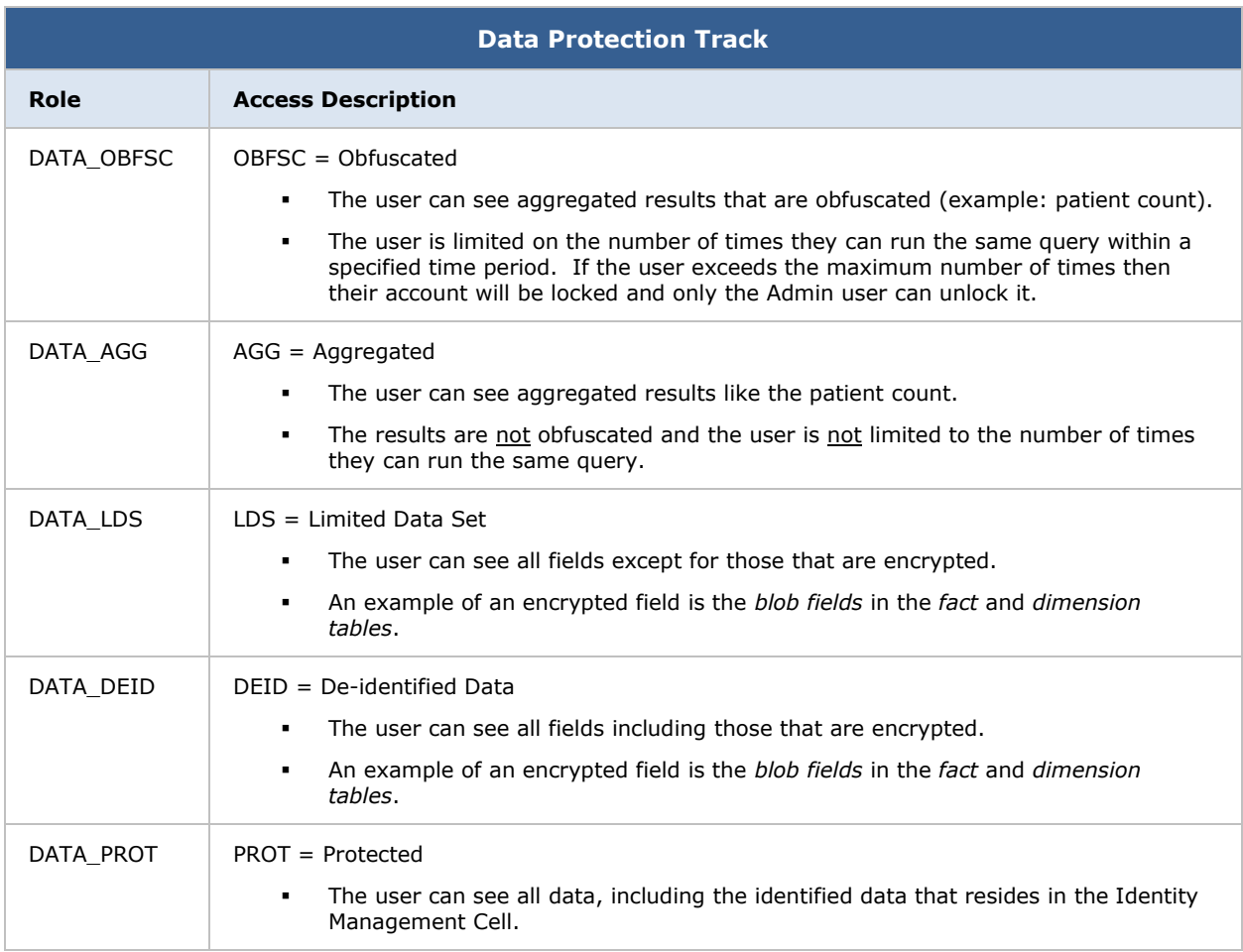

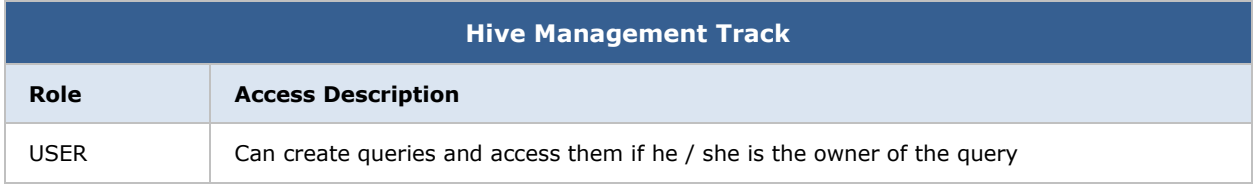

MANAGER Can create queries as well as access queries created by different users within the project

#### **Additional Resources**

Further details regarding roles can be found in the *Project\_Management\_Design* document.

### <span id="page-8-0"></span>**1.3 Security**

Users can access the ONT with user-id and password combination, which is authenticated through the Project Management Cell. The implementation detail of the Project Management Cell is considered out-of-scope to this system context.

#### **Additional Resources**

Further details about the implementation of the Project Management Cell can be found in the following documents:

- Project\_Management\_Architecture
- Project Management Design
- Project Management Messaging
- [i2b2 Installation Guide](https://community.i2b2.org/wiki/display/getstarted/i2b2+Installation+Guide)

### <span id="page-8-1"></span>**1.4 Scope of the system**

Some other participants, currently outside the scope of the ONT are:

• Project Management Cell

### <span id="page-8-2"></span>**1.5 Assumptions / Constraints**

The ontology metadata database shall not contain protected health information.

# <span id="page-9-0"></span>**1.6 Technical Platform**

The product is designed to run on the following platform:

- Java 2 Standard Edition 7.0
- Oracle Server 10g/11g database
- SQL Server 2005/2008
- Xerces2 XML parser
- Jboss Application server version 7.1.1
- Spring Web Framework 2.0
- Axis2 1.6.2 web service (SOAP / REST)

### <span id="page-9-1"></span>**1.6.1 Transaction**

The ONT system is transactional, leveraging the transaction management model of the J2EE platform.

# <span id="page-9-2"></span>**1.6.2 Security**

The application must implement basic security behaviors:

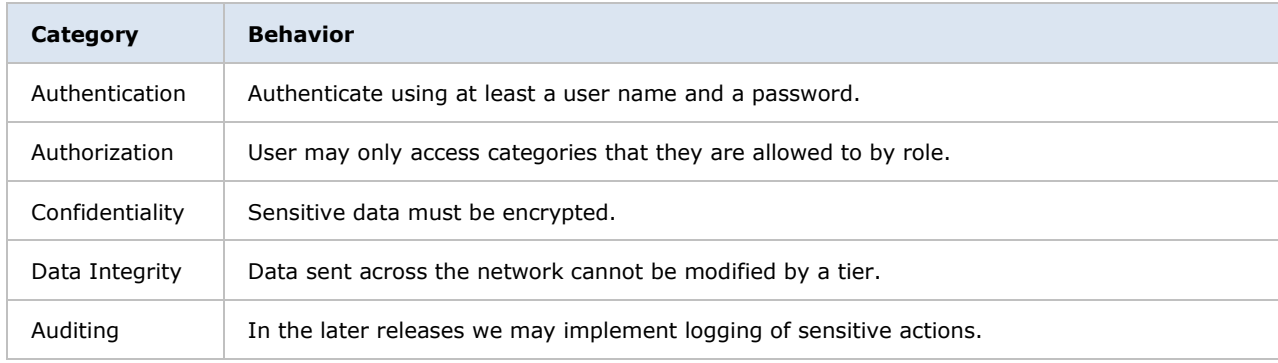

### <span id="page-10-0"></span>**1.6.3 Persistence**

This application utilizes JDBC calls to retrieve persisted data.

# <span id="page-10-1"></span>**1.6.4 Reliability / Availability**

- The reliability / availability will be addressed through the J2EE platform
- Targeted availability is 16 / 7: 16 hours a day, 7 days a week
- The remaining time (8 hours) is reserved for any maintenance activities

# <span id="page-10-2"></span>**1.6.5 Performance**

The user authentication with the project management cell must be under 1 second.

# <span id="page-11-0"></span>**2 USE CASE**

The diagram below depicts common use cases a user may perform with the ONT cell.

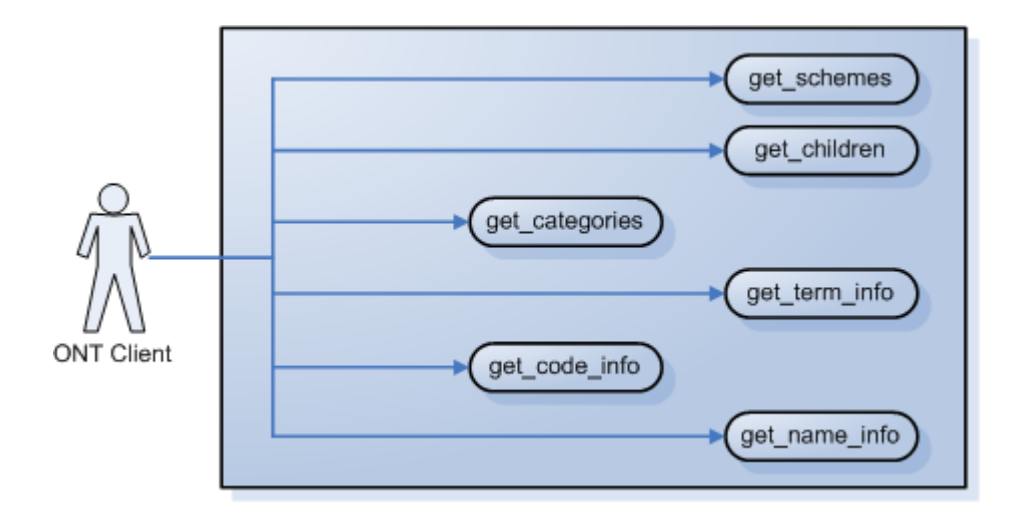

# <span id="page-11-1"></span>**2.1 Operations**

The ONT service is designed as a collection of operations or use cases:

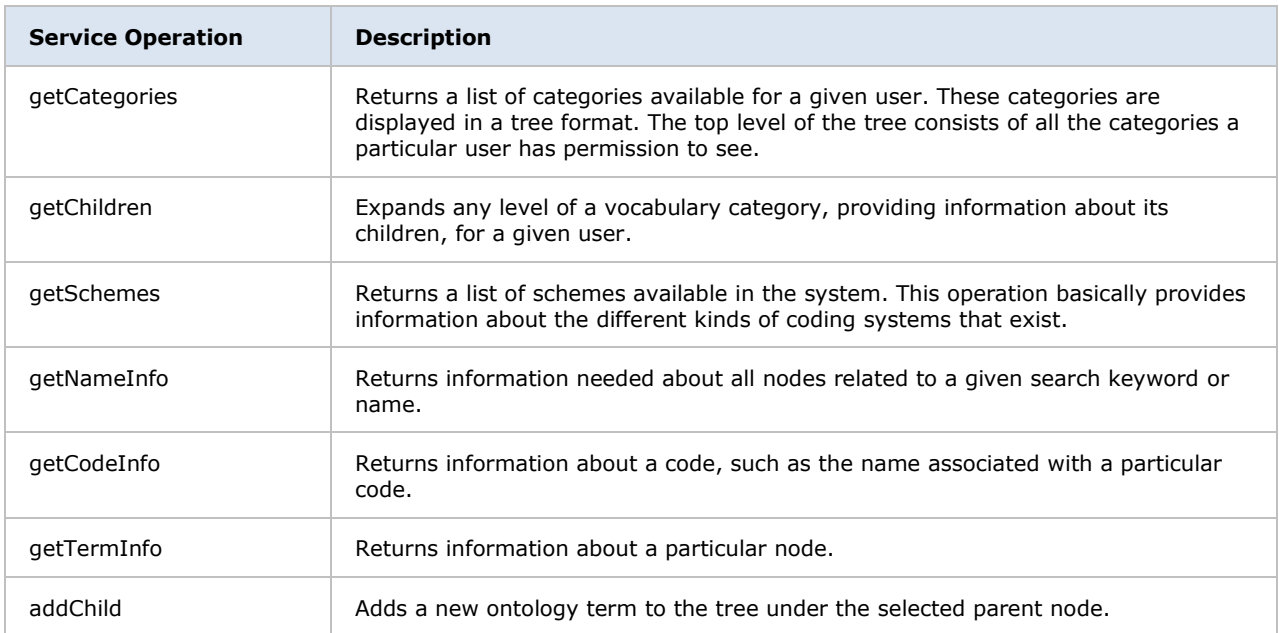

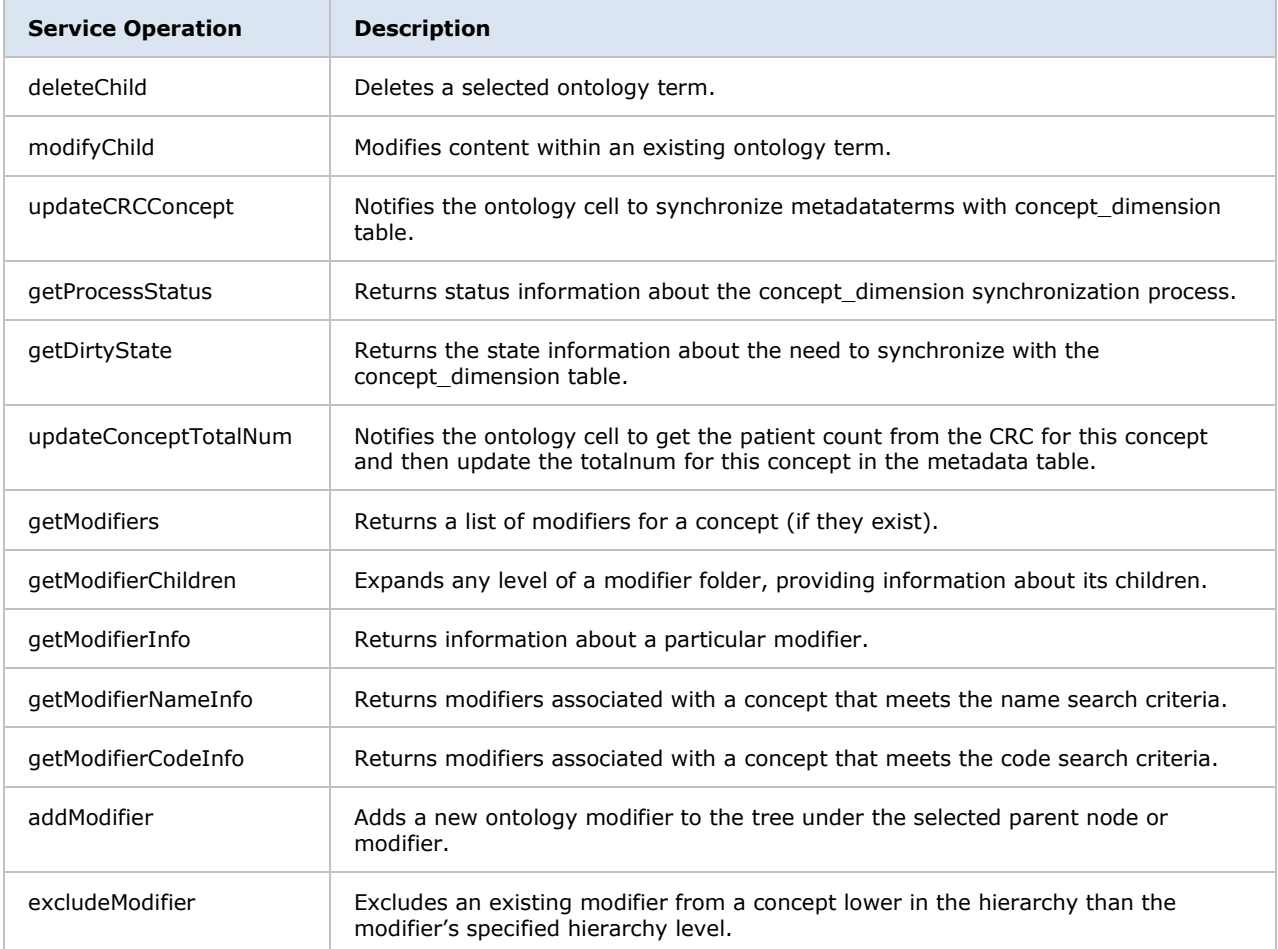

# <span id="page-13-0"></span>**3 ARCHITECTURE DESCRIPTION**

This section provides a description of the architecture as multiple views. Each view conveys the different attributes of the architecture.

- 1. Components and Connector View
	- a. Client-Server Style
- 2. Module View
	- a. Decomposition Style
	- b. Uses Style
- 3. Data View
- 4. Deployment View

### <span id="page-13-1"></span>**3.1 Components and Connector View**

A **Component and Connector view** (C&C) represents the runtime instances and the protocols of connection between the instances. The connectors represent the properties such as concurrency, protocols and information flows. The diagram shown in the *Primary Presentation* section represents the Component and Connector view for the multi-user installation. As seen in the diagram, component instances are shown in more detail with specific connectors drawn in different notations.

### <span id="page-13-2"></span>**3.1.1 Client-Server Style**

The ONT system is represented using the components and connector client-server view.

### <span id="page-13-3"></span>3.1.1.1 Primary Presentation

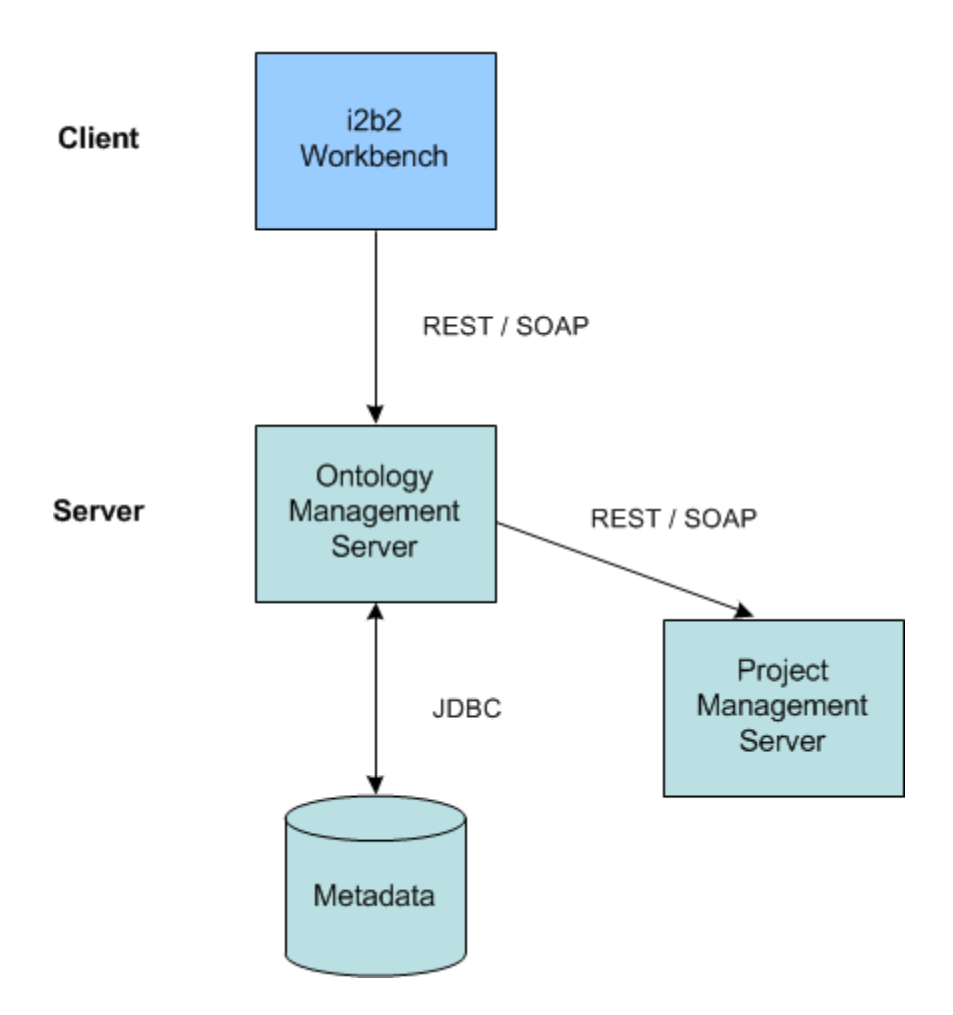

# <span id="page-14-0"></span>3.1.1.2 Element Catalog

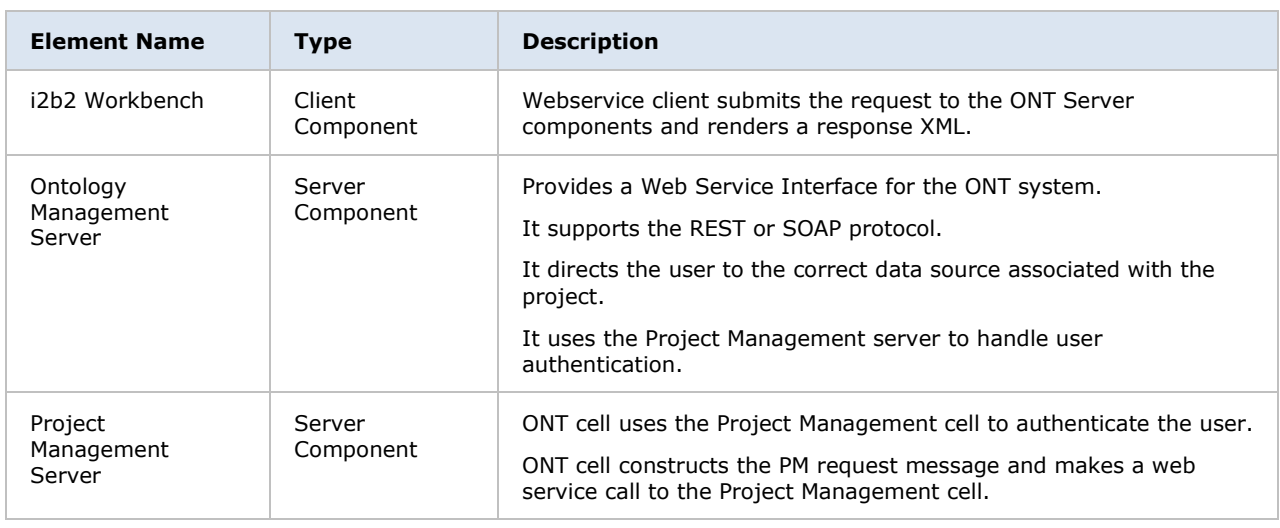

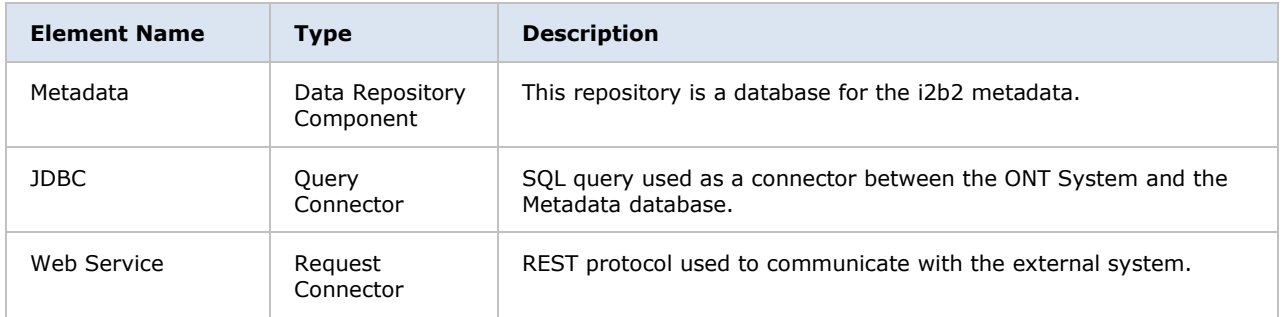

# <span id="page-15-0"></span>3.1.1.3 Design Rationale, Constraints

#### **N-tier Architecture**

The client-server style depicts an n-tier architecture that separates the presentation layer from the business logic and data access layer.

### <span id="page-15-1"></span>**3.2 Module View Type**

The module view shows how the system is decomposed into implementation units and how the functionality is allocated to these units. The layers show how modules are encapsulated and structured. The layers represent the "*allowed-to-use*" relation.

The following sections describe the module view using **Decomposition** and **Uses Styles**.

### <span id="page-15-2"></span>**3.2.1 Decomposition Style**

The Decomposition style presents system functionality in terms of manageable work pieces. It identifies modules and breaks them down into sub-modules and so on, until a desired level of granularity is achieved.

# <span id="page-15-3"></span>3.2.1.1 Primary Presentation

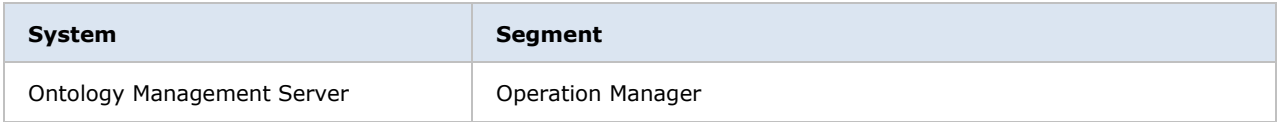

# <span id="page-16-0"></span>3.2.1.2 Element Catalog

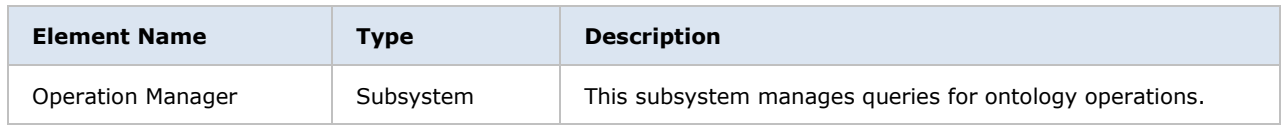

# <span id="page-16-1"></span>3.2.1.3 Context Diagram

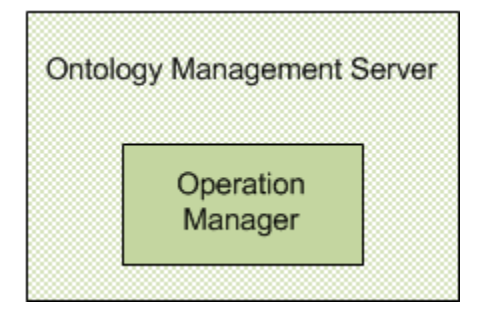

# <span id="page-16-2"></span>**3.2.2 Uses Style**

The Uses style shows the relationship between modules and sub-modules. This view is very helpful for implementing, integrating and testing the system.

# <span id="page-16-3"></span>3.2.2.1 Primary Presentation

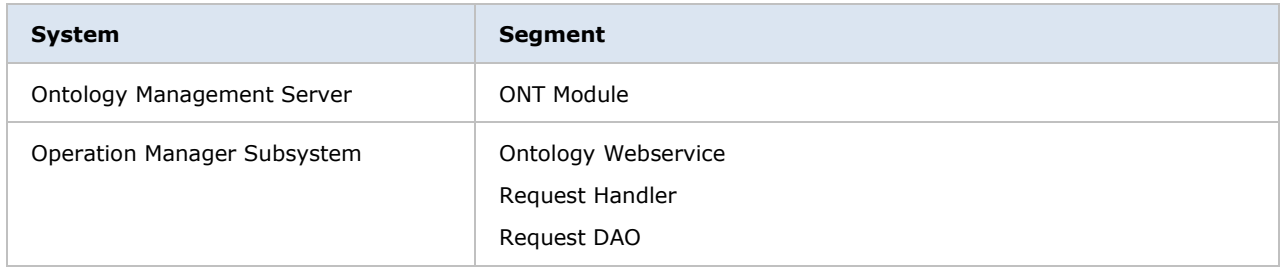

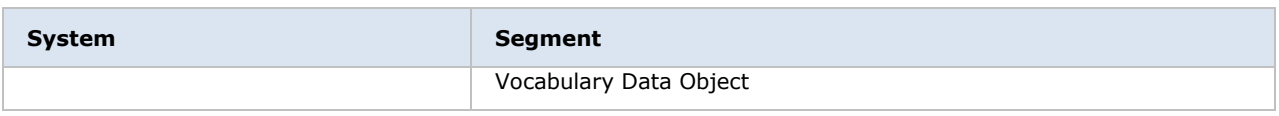

# <span id="page-17-0"></span>3.2.2.2 Element Catalog

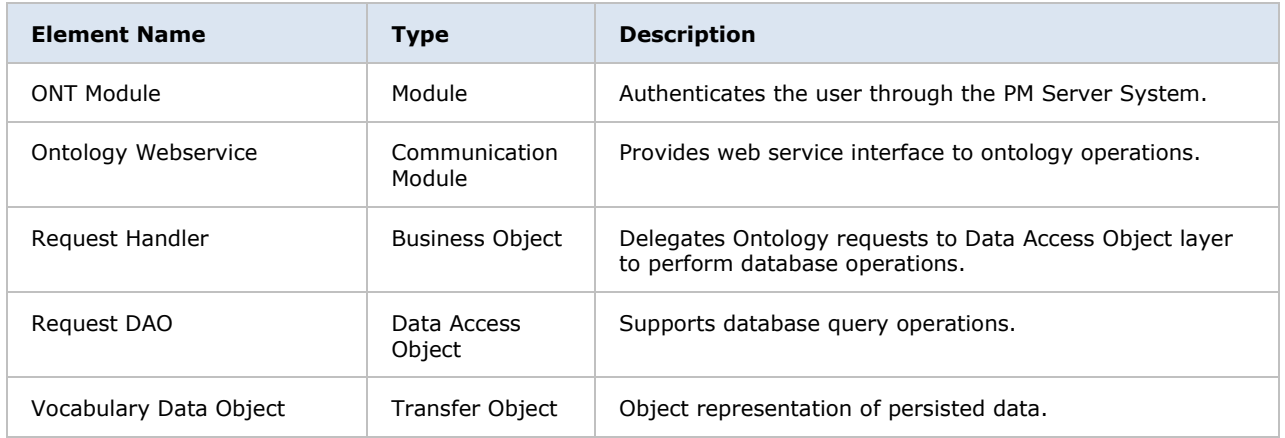

# <span id="page-17-1"></span>3.2.2.3 Context Diagram

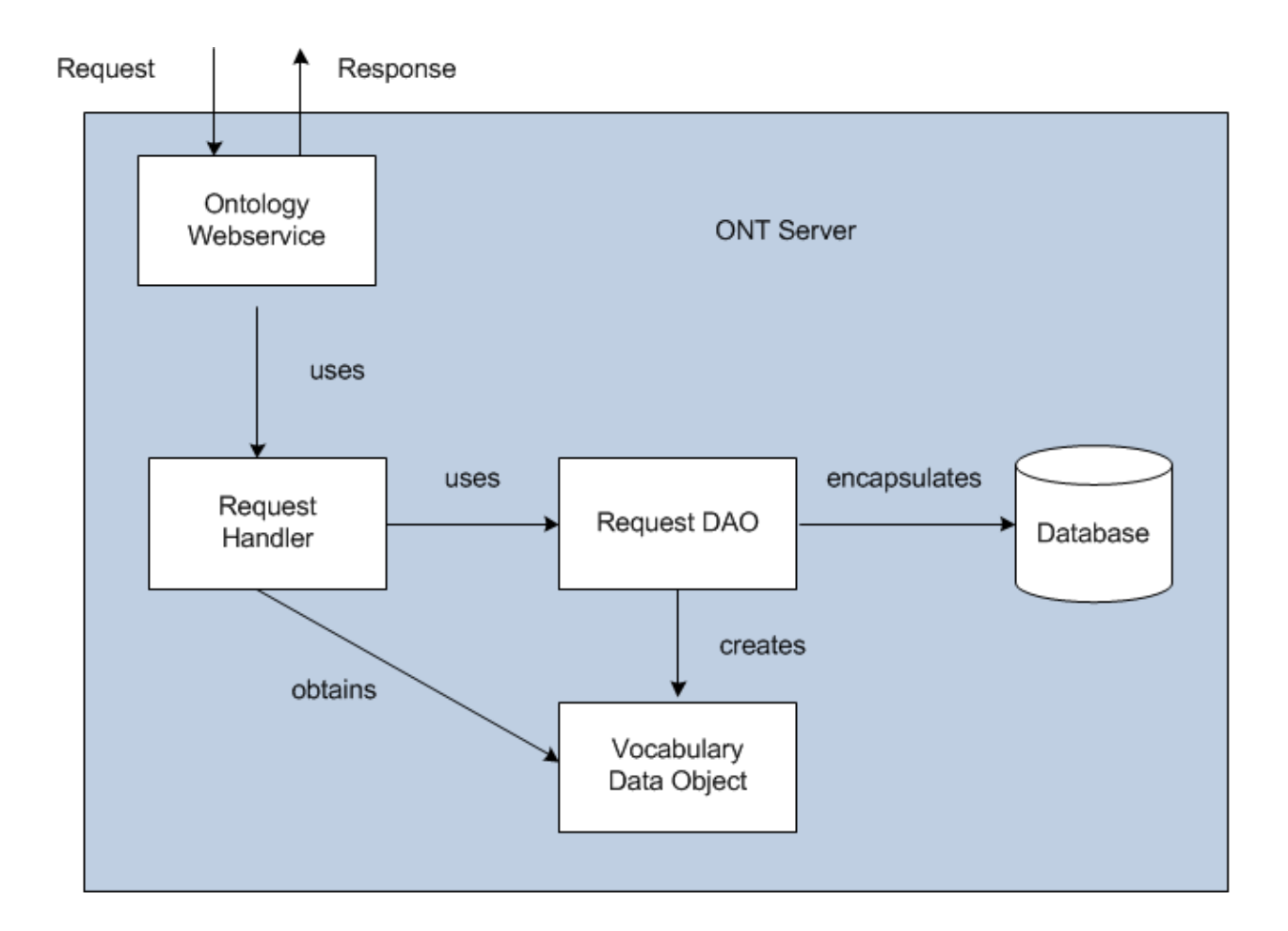

The Request Handler determines which **Persistent Storage Location (PSL)** is associated with a project request.

# <span id="page-18-0"></span>3.2.2.4 Sequence Diagram

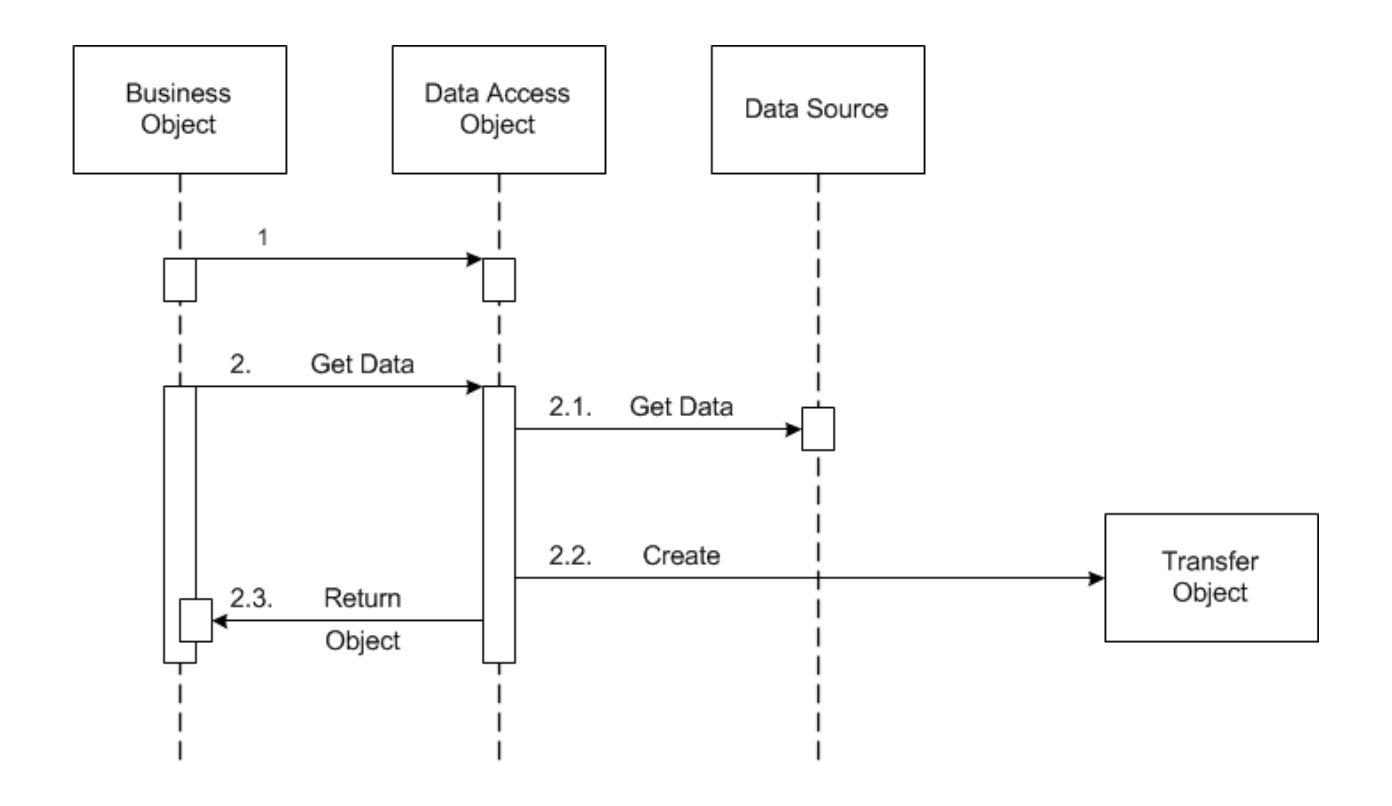

### <span id="page-19-0"></span>**3.3 Mappings of Styles**

The following table is a mapping between the elements in the *Component & Connector Client-Server view* shown in section 3.1.1, and the *Modules Uses view* and *Decomposition view* shown in sections 3.2.1 and 3.2.2.

The relationship shown is *is-implemented-by*, i.e. the elements from the C&C view shown at the top of the table are implemented by any selected elements from the Modules views, denoted by and "X" in the corresponding cell.

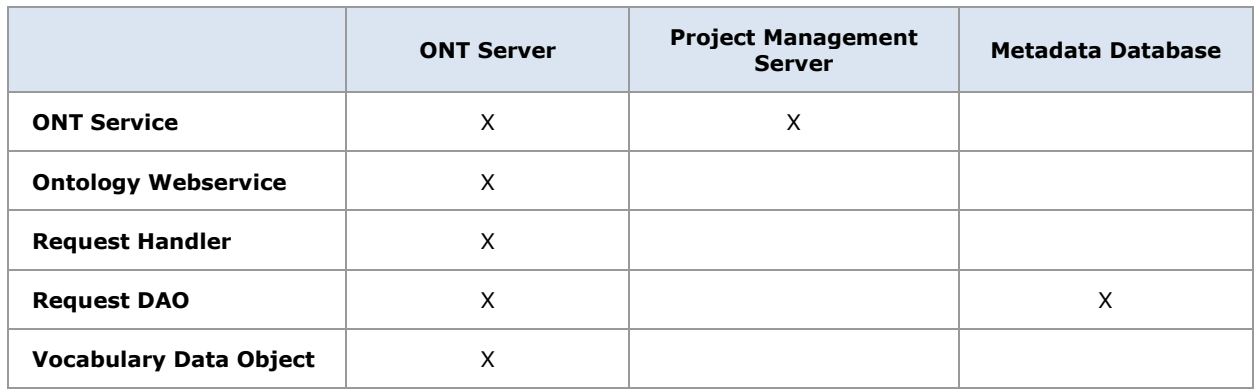

# <span id="page-20-0"></span>**4 DATA VIEW**

# <span id="page-20-1"></span>**4.1 Selecting the Data Source**

Both the metadata and the patient data are distributed to projects through the existence of independent databases (in SQL Server) or schemas (in Oracle). These will be referred to in the rest of the document as the "**persistent storage location**" or **PSL**. These PSL's are organized so that the data from two metadata representations can be merged to a "Super" data set. While a person is working on a specific project, they will be directed to data in a PSL associated with that project.

In order to support the i2b2 project distribution strategy, the user is enrolled in numerous projects recorded within the i2b2 project management cell. The projects available to the user are returned in the web service call to the Project Management cell. The logic of selecting the correct PSL for the project is embodied in the following table.

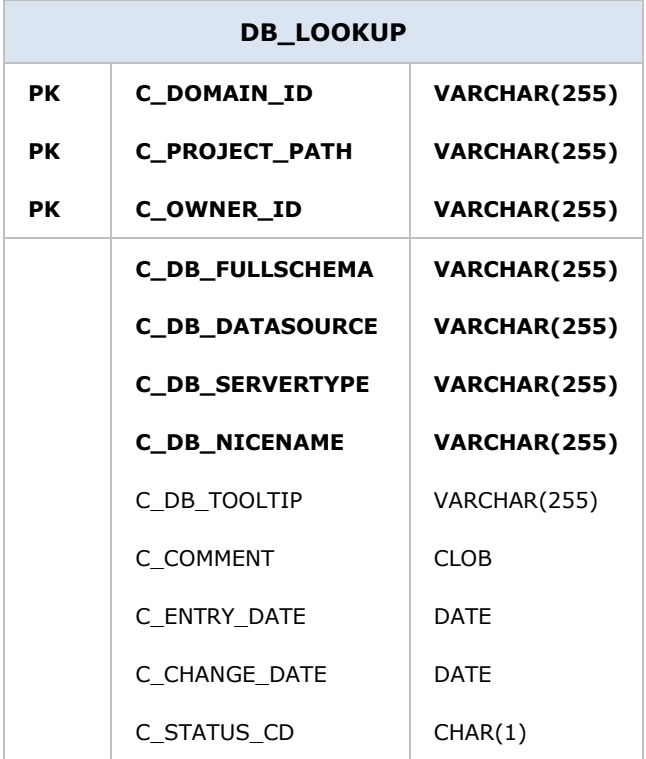

The logic for selecting the PSL is as follows:

- 1. There are two methods to select the correct PSL, an implicit one, and an explicit one. Both rely only on information available within the i2b2 header.
	- a. The implicit one relies upon the data within the <domain> tag, the <username> tag, and the <project id> tag.
	- b. The explicit one relies upon the data only within the  $\leq$  project  $id$  tag. It has the format represented as the following string:

|"DOMAIN" | "PROJECT" \ "sub-project" \ "sub-sub-project"\ | "USER\_ID"|

#### *D* Note

These may not actually match the domain and username that is actually being used (since it is being built by the client), and must be checked when the PM cell is accessed.

- 2. The table is meant to provide a series of default locations if ones are not specifically listed. If a project is listed in the *C\_PROJECT\_PATH* column, then that PSL may be used, otherwise a domain source will be used.
- 3. If a username is listed in the *C\_OWNER\_ID* column, and the project also matches the *PROJECT\_ID*, the PSL in that row may be used otherwise a project PSL will be used. If the project PSL does not exist, the domain PSL will be used.

For example, only if the *domain \ project \ user\_id* is an EXACT match to the entries in the database will that PSL be used.

- 4. The project id may have associated sub-projects that will be represented as *project \ sub-project \ sub-sub-project* string. If a sub-project is identified but only the project exists in the table then the project PSL would be used.
- 5. The project may not have an entry in the table and in that case any project (and subprojects) would be designated the PSL of the domain.
- 6. If a general domain PSL is not available in the table and only a specific project is associated with the domain in the table, then any incoming messages not associated with that project will return an error.
- 7. In the table, the "@" character is used to represent the absence of an entry (rather than a blank or a null).

8. In the explicit string and in the  $\leq$  project\_id a " $@$ " can be used to optionally represent a blank column.

Other columns are specified as follows:

- 1. The column *C\_DB\_FULLSCHEMA* is used to contain the path to a table when the data source is used. Software is written so that the absence of the delimiter (usually a ".") does not need to be explicitly stated.
- 2. The column *C\_DB\_DATASOURCE* is used to contain a short string that represents a data source configured in some other location.
- 3. The column *C\_DB\_SERVERTYPE* can be "ORACLE" or "SQLSERVER".
- 4. The column *C\_DB\_NICENAME* is a string that can be used in the client software to describe a data source.
- 5. The column *C\_DB\_TOOLTIP* contains a longer (hierarchical) representation of the nice name.

To restate, many cells need to access some kind of persistent storage, and these cells will organize their persistent storage so that it is self-contained and can be apportioned in a way consistent with the project-based requirements of i2b2 that are described above. To that end, a table exists in many cells to make the decision of what persistent storage location to which a specific user will be directed, depending on the project and domain to which they are associated.

# <span id="page-22-0"></span>**4.2 Schemas within the Metadata Data Source**

The following schemas provide data used by the ONT system.

# <span id="page-22-1"></span>**4.2.1 TABLE\_ACCESS Table**

This table is used to obtain a list of root elements of the Metadata tree. Each root element of the tree is represented by a single row in this table. The primary identifier of each Metadata root element in the **TABLE\_ACCESS** table is in the *C\_TABLE\_CD* column. All messages that need to point to a specific Metadata root element will use this identifier. For example, in the <key> element of many messages this identifier is represented as *\\C\_TABLE\_NAME\* (see messaging specification). Within the *C\_TABLE\_NAME* column is the actual name in the PSL of the metadata table. The *C\_PROTECTED\_ACCESS* Boolean column designates whether one must have the protected access role (DATA\_PROT) to obtain data from this table. The other columns are defined in a similar manner to the columns of the Metadata table, with the following special notes:

The *C\_DIMCODE* is used to allow the entire contents of a table to be queried in the data repository if the dimension table of the data repository has been set up in this fashion. While the *C\_HLEVEL* is traditionally 0 in this table (indicating one metadata table for each root element of the metadata tree), it is possible to "flatten" the metadata tree so that multiple entries of a single metadata table appear as root nodes (see examples shown below).

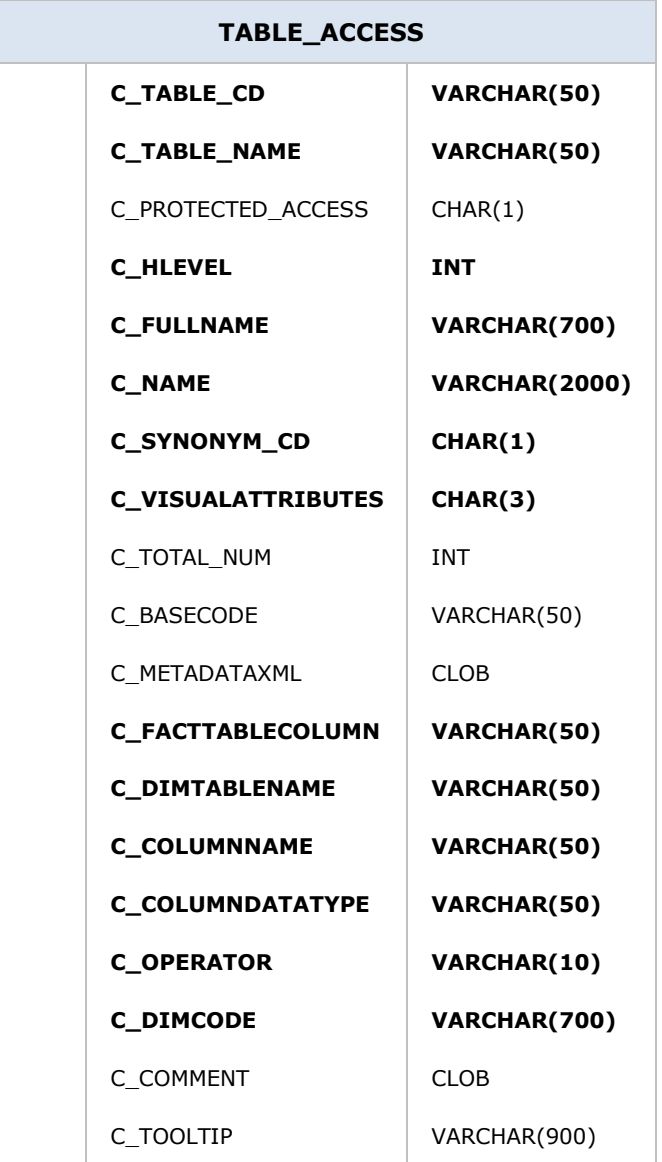

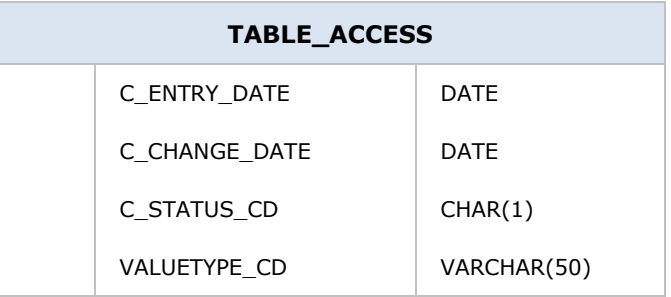

A traditional TABLE\_ACCESS table is shown below: it has one entry for each table.

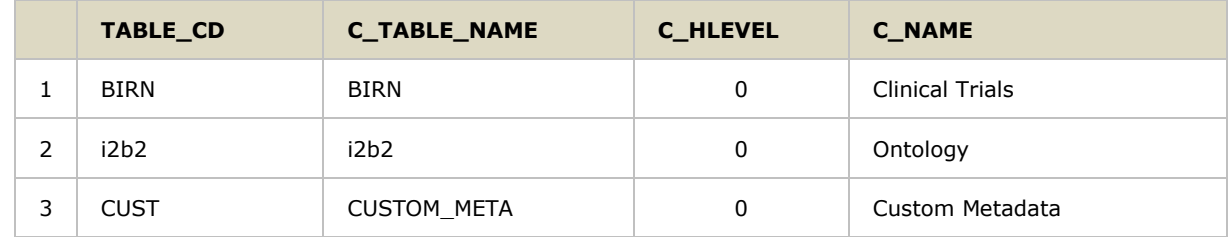

The following TABLE\_ACCESS table shows entries for multiple root elements from a single metadata table. The nine i2b2 elements shown here appear under the "Ontology" root element in the above example, resulting in a "flattened" hierarchy.

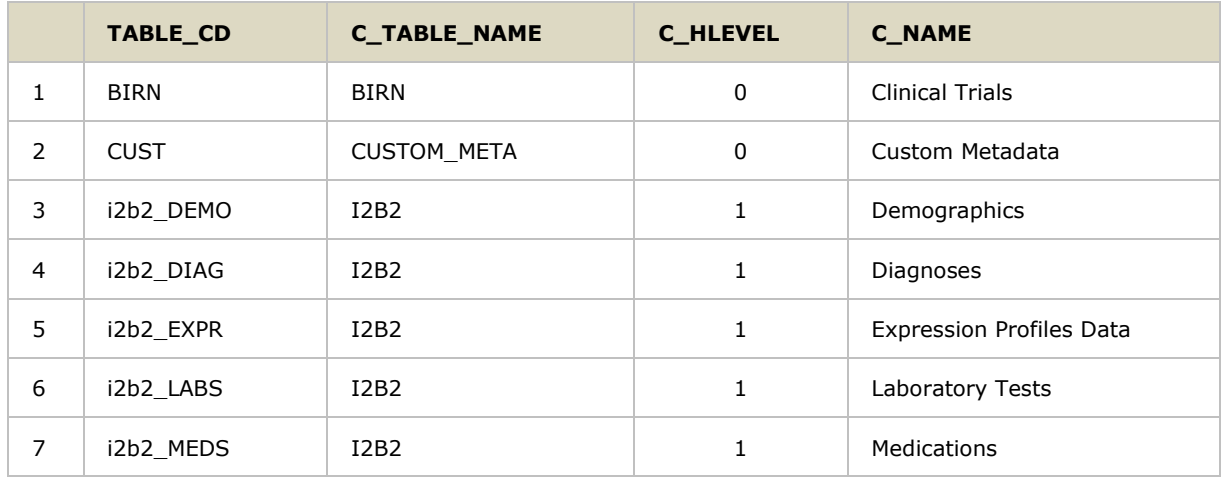

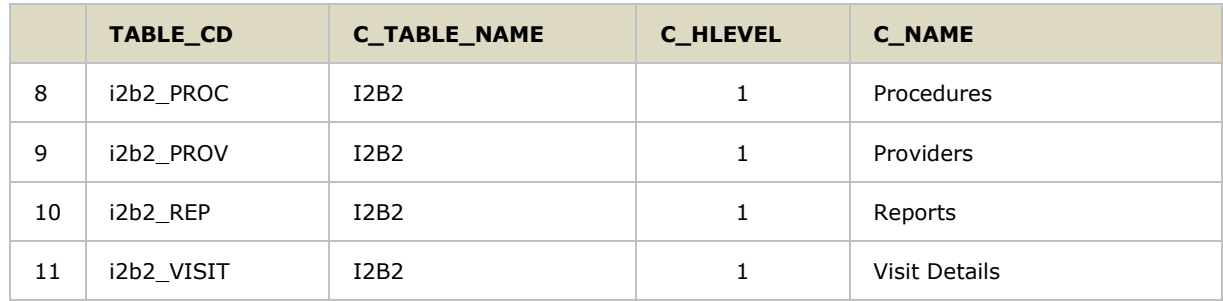

### <span id="page-25-0"></span>**4.2.2 Metadata Tables**

The **Metadata** table encapsulates the vocabulary used in the data repository. A **term** (concept or provider) is a row from the metadata table. It is the primary object used to pass vocabulary information to the requesting client. Typically a PSL will contain numerous metadata tables, each with a name that indicates the domain that the vocabulary contained within represents.

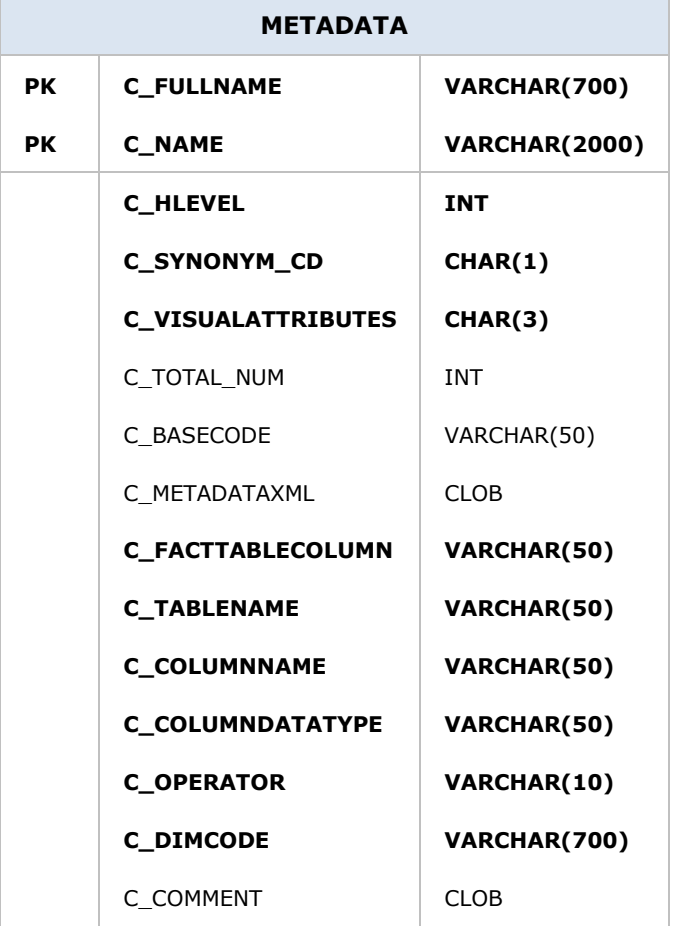

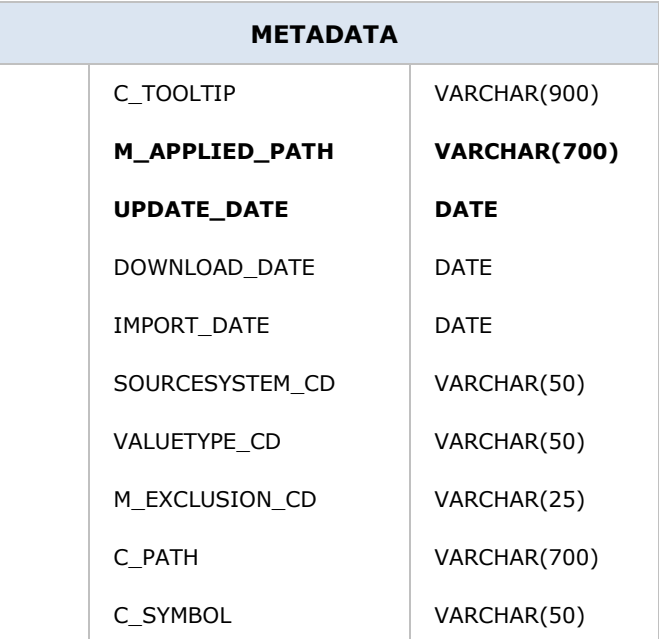

Also included in this table are modifiers associated with the terms contained within the metadata table. The column *M\_APPLIED\_PATH* specifies the concept path or *C\_FULLNAME* of the concept the modifier is associated with. If a modifier applies to a concept and its descendants the value in the *M\_APPLIED\_PATH* is appended with a "%". Entries in the metadata table that are not modifiers should have the M\_APPLIED PATH set to "@".

Additionally, it is possible to specify concept(s) a modifier is not associated with. Assume a modifier has been assigned to a root concept and its descendants with an applied path of *\Diagnoses\%*. To exclude this modifier from a child ("Mental Disorders") of the root concept ("Diagnoses") we add an entry for the modifier with an applied path of *\Diagnoses\Mental disorders\* and set the *EXCLUSION\_CD* to "X". If we had wished to exclude this modifier from the descendants of "Mental disorders we would append the applied path with a "%".

Finally in Release 1.6.00 we added two optional columns in support of external tools. The column *C\_PATH* contains the *C\_FULLNAME* of a node's parent. The column *C\_SYMBOL* is a unique, abbreviated form of the node's *C\_NAME*. A node's *C\_PATH*, concatenated with its *C\_SYMBOL* form the node's *C\_FULLNAME*.

### <span id="page-26-0"></span>**4.2.3 Schemes Table**

The Schemes schema contains the unique prefixes obtained by different source codes. For example, codes from the National Drug Code are prepended with the "NDC" prefix, while codes from the United Medical Language System are prepended with the "UMLS" prefix. This schema contains all the schemes recognized by the ONT system.

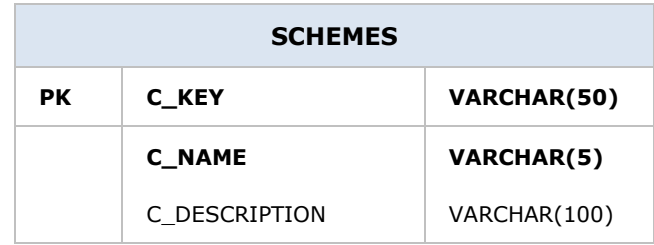

An example of a Schemes table is shown below:

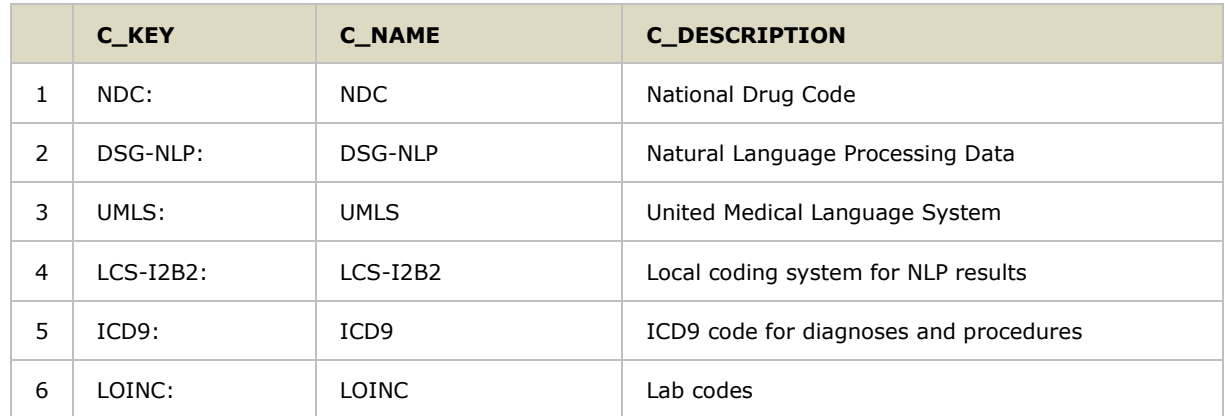

# <span id="page-27-0"></span>**4.2.4 Process Status Table**

Release 1.5 introduced the ability to create new metadata or edit existing metadata within the i2b2 workbench. Once metadata has been created or edited it is necessary to synchronize these changes with the appropriate dimension table. The CONCEPT\_DIMENSION table would need to be updated with the new concept term; likewise the PROVIDER\_DIMENSION table would need to be updated with new provider terms.

The Process Status table provides information about the synchronization between the ontology metadata tables and the dimension tables.

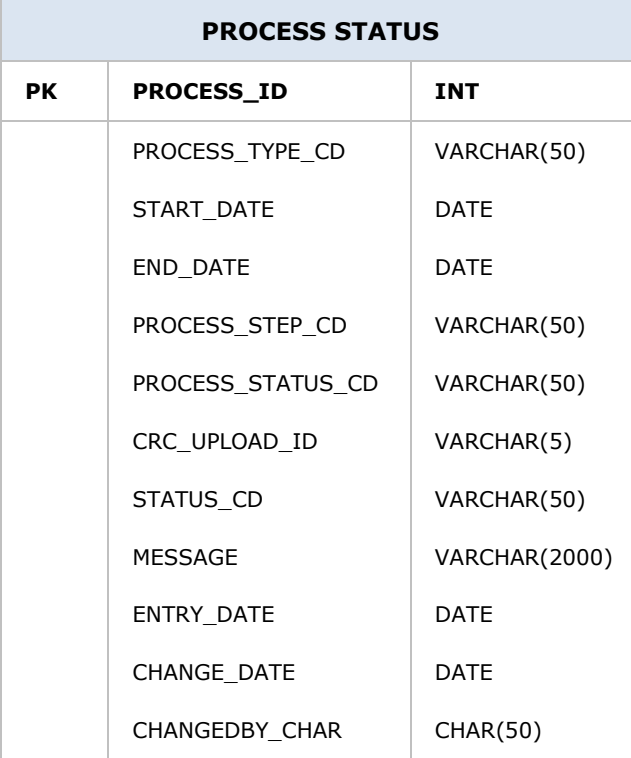

# <span id="page-29-0"></span>**5 DEPLOYMENT VIEW**

### <span id="page-29-1"></span>**5.1 Global Overview**

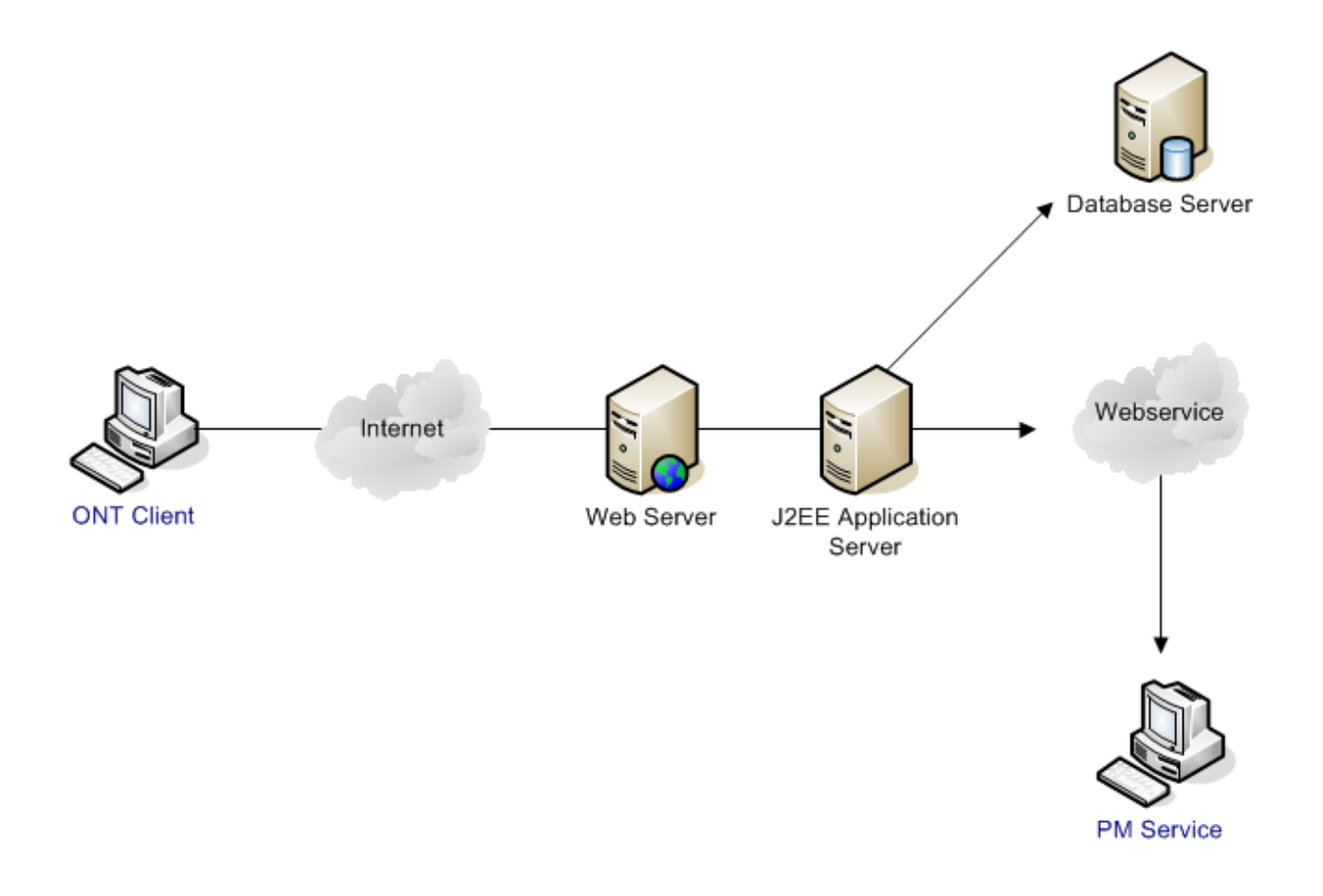

# <span id="page-30-0"></span>**5.2 Detailed Deployment Model**

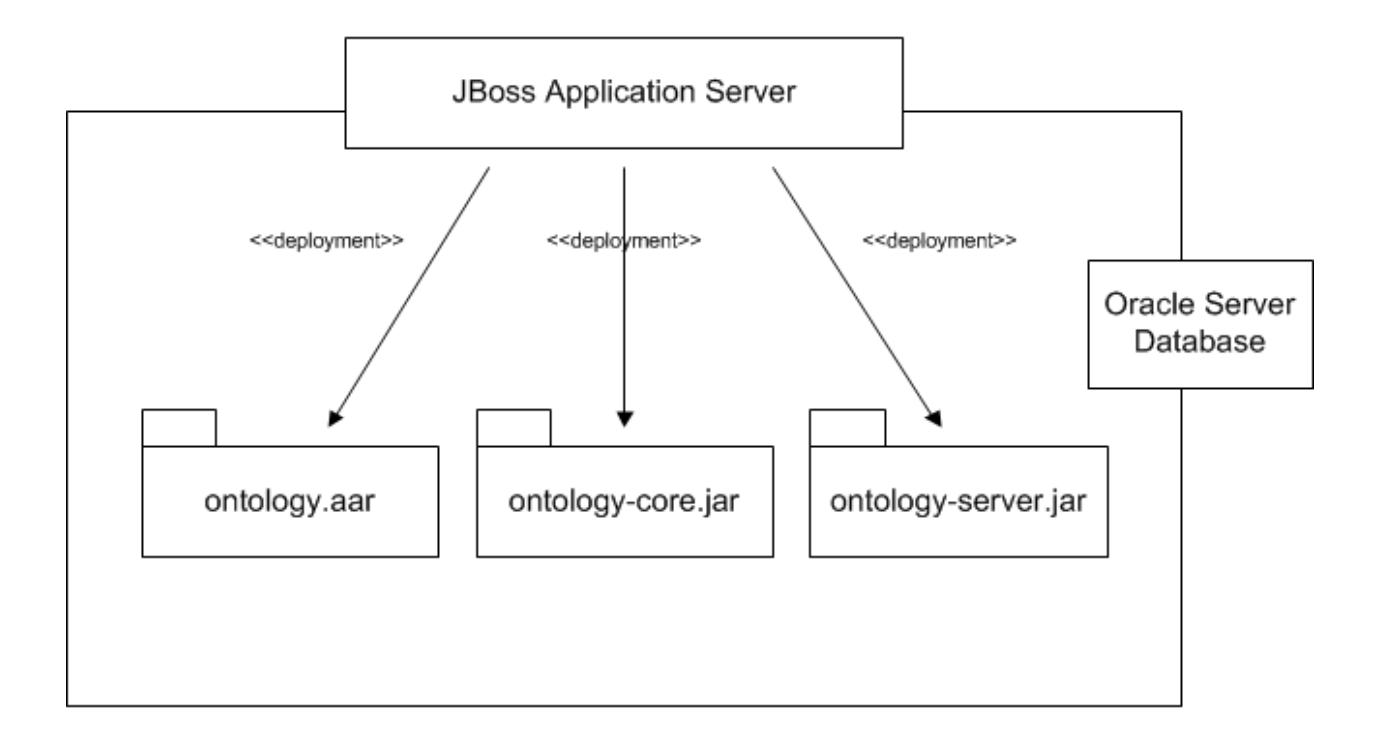

# <span id="page-31-0"></span>**REFERENCES**

Clements, P., Bachmann, F., Bass, L., Garlan, D., Ivers, J., Little, R., Nord, R. and Stafford, J., *Documenting Software Architectures: Views and Beyond*. (Boston, MA: Addison-Wesley, 2003)

Philippe Kruchten, "Architectural Blueprints – The "4+1" View Model of Software Architecture, *<http://www3.software.ibm.com/ibmdl/pub/software/rational/web/whitepapers/2003/Pbk4p1.pdf>* (*IEEE Software 12 (6)*, November 1996)

"Object Management Group UML 2.0 Specification", *<http://www.omg.org/technology/documents/formal/uml.htm>* (Object Management Group)

i2b2 (Informatics for Integrating Biology and the Bedside) *<https://www.i2b2.og/resrcs/hive.html>*